How To Install [Google](http://begin.inmanuals.com/goto.php?q=How To Install Google Play Apps From Pc) Play Apps From Pc >[>>>CLICK](http://begin.inmanuals.com/goto.php?q=How To Install Google Play Apps From Pc) HERE<<<

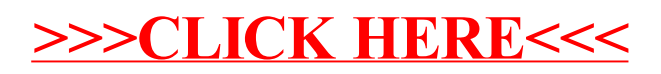